## **1650 x 1250 mm** Keilrahmenbilder 160 x 120 **1600 x 1200 mm**

Dateigröße: Endformat:

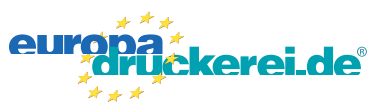

## **Druckdatenvorgaben von europadruckerei.de**

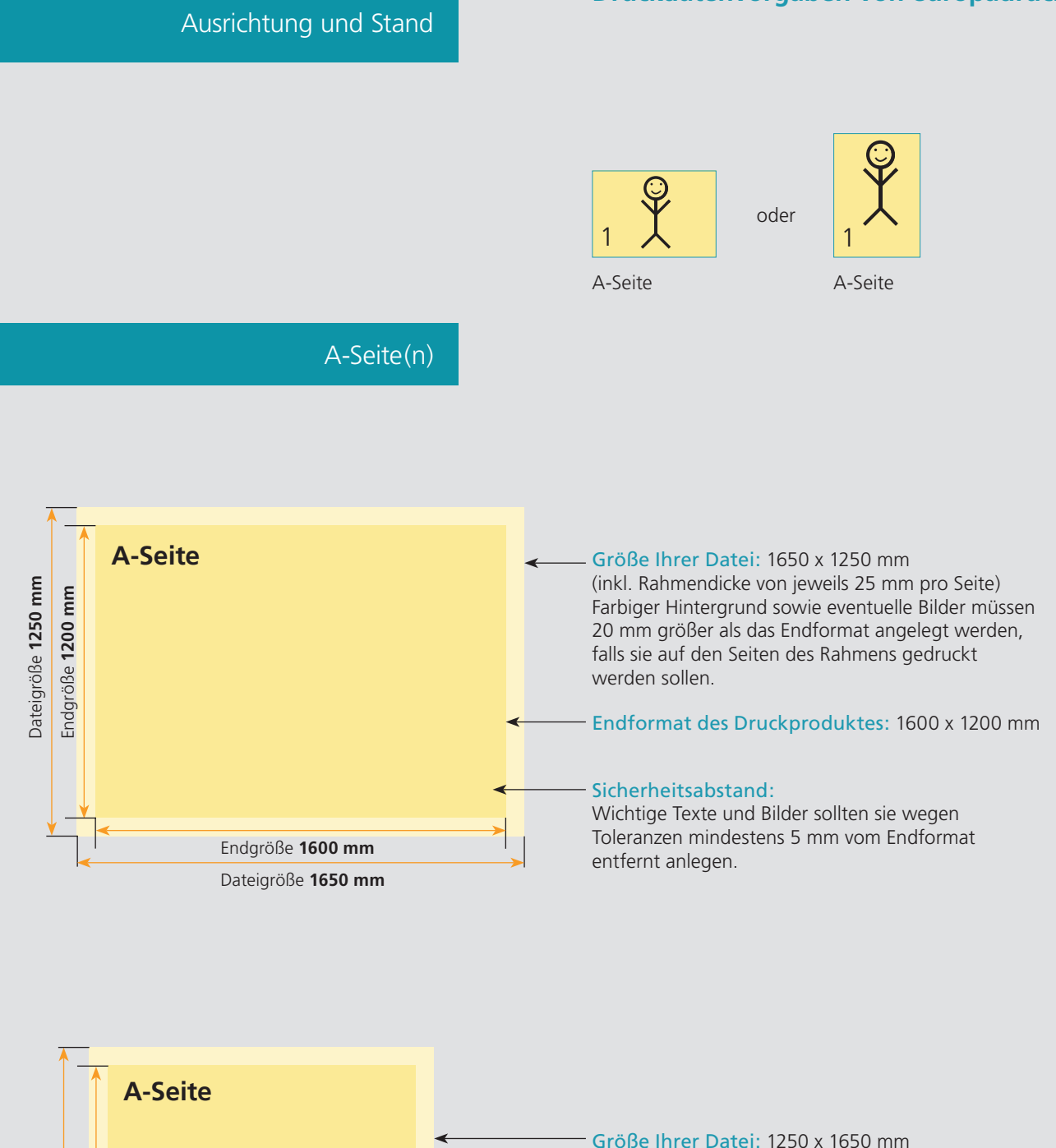

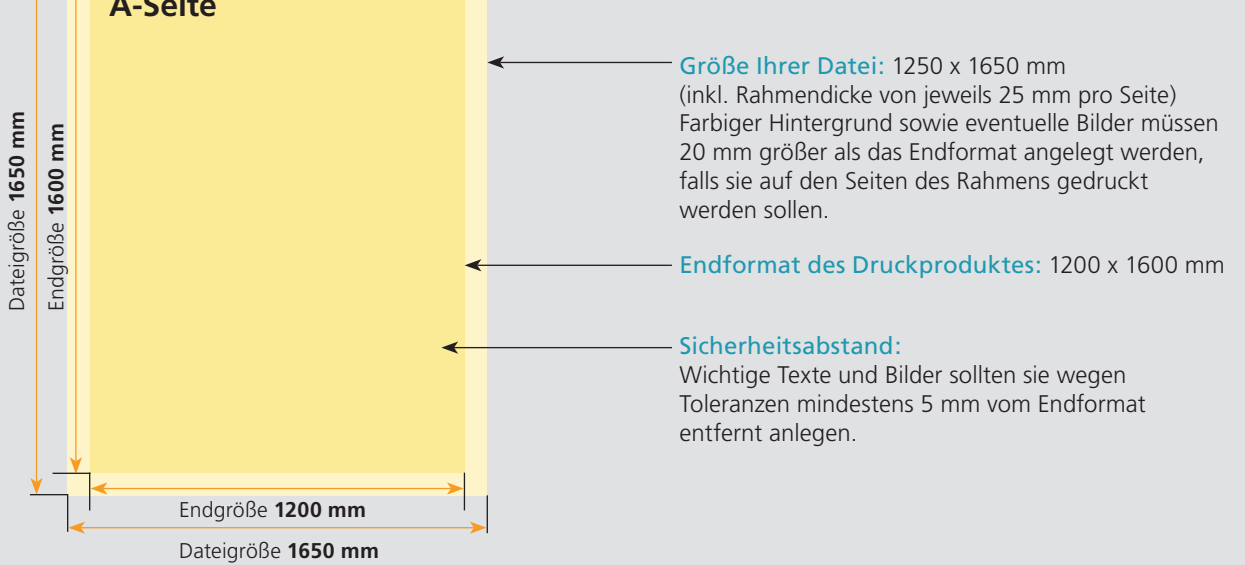

## Nutzen Sie unsere Druckerei App

e de la provincia de la construcción de la construcción de la construcción de la construcción de la construcció<br>La construcción de la construcción de la construcción de la construcción de la construcción de la construcción

Ξ

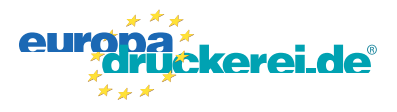

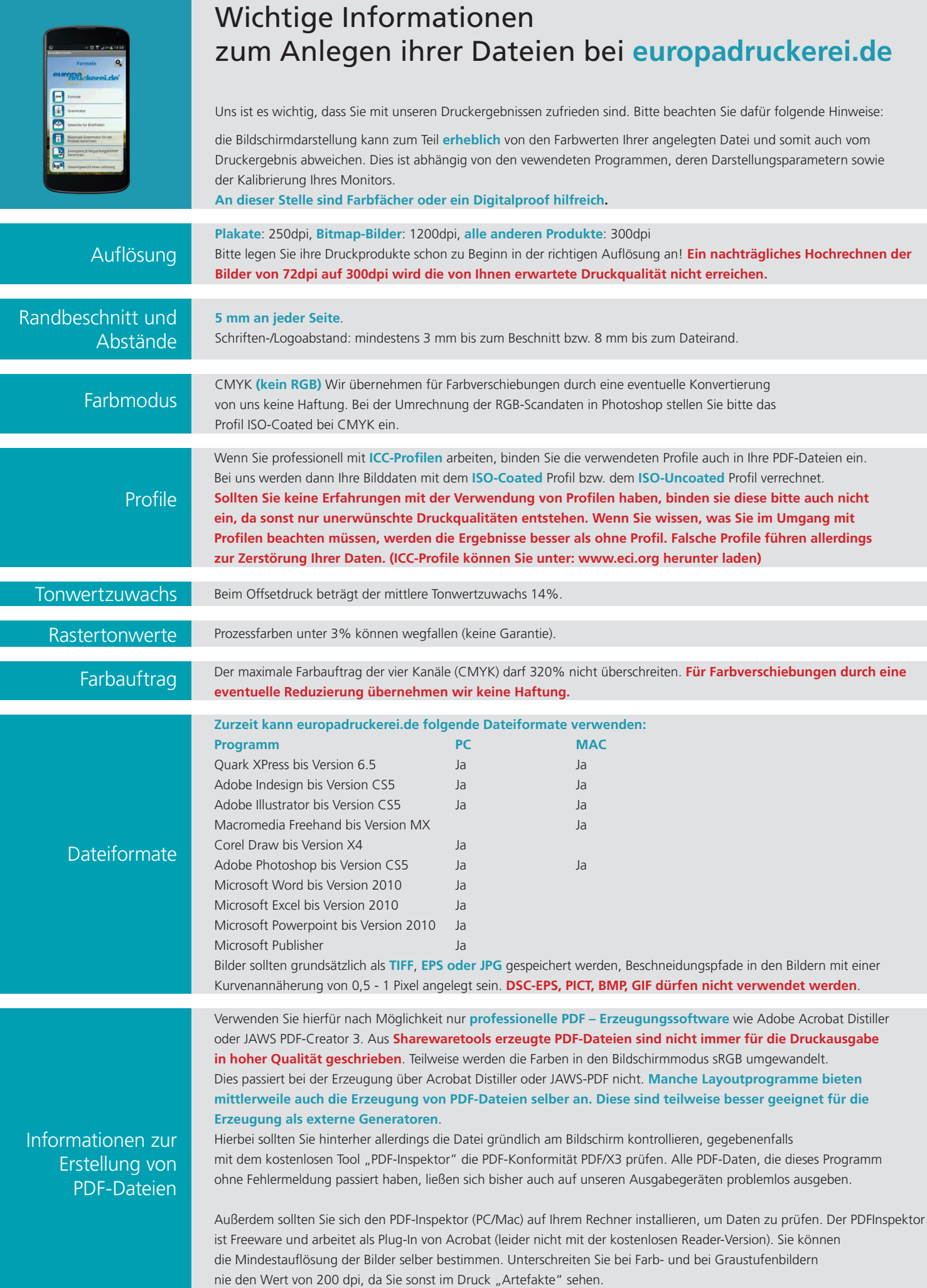